**ABBREVW Crack PC/Windows [Latest]**

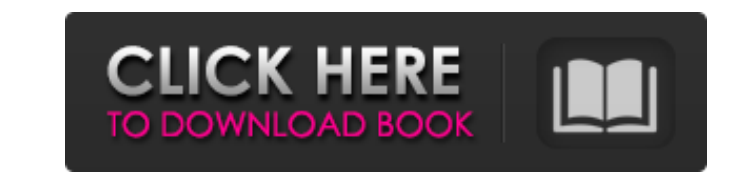

## **ABBREVW Crack Free Download (Updated 2022)**

The ABBREVW Download With Full Crack application was designed to be a menu-oriented Windows application to view and maintain a list of abbreviations. The acronyms may be up to 7 characters long, the explanation can be any abbrevation length, alphabetically and by date for most time periods. The program can be set up to open an abbreviation file window the next time the program is started. The abbrevation list windows can hold more than one abbreviations, open and edit a abbrevation explanation and delete an abbreviation. The program saves its last used settings in a file named ABBREVW.SET, so it can automatically open the same abbreviation file windows the n executable program, but you can specify a separate directory for the setting file in a DOS environment variable with the name SETTING. The program interface is quite intuitive. The ABBREVW Version 1.1 is a major improvemen new function has been added to search for duplicates in the abbrevation list. Other items have been added to the program interface. You can also retrieve the abbreviation definitions from a data source instead of reading a separated list of abbreviations or a semicolon for a semicolon separated list of abbreviations. You can define a shortcut key to open an abbreviation file window without having to enter the data every time. You can specify You can insert a character or string between the abbreviation string and the explanation. The abbreviation list window allows you to enter the full explanation. The abbrevation list windows can now be set to cycle through similar to the arrow keys in a web browser. The abbrevation list windows can also be set to the cycle through the abbreviation list items on the next line with a single right mouse click, similar to the arrow keys in a web

## **ABBREVW Crack Patch With Serial Key**

This application is an acronym tool of the acronym management menu of the DOS application ABBREVXYZ. Simply run ABBREVW in a DOS prompt and use the tool buttons to search for acronyms, insert, delete or edit acronyms, merg abbreviations via the command line by starting it with a command like: ABBREVW [OPTIONS] with several options specifying the behavior on changes, additions, searches, and on the merging of two list of abbreviations into a ABBREVW can automatically open it again at a later time, in which case, the program will prompt you for new name of a new list for the first time, ou entered will be used as the first default list. In this case, the defaul dialog. The abbreviation list can be sorted either by the name or the acronyms of the words. The program can also display the fully expanded text of each word of the list if the work name is entered in the command line. Yo the menu file. The abbreviations file, as with the menu file, is normally saved in the same directory where the program is located. However, the setting file (ABBREVW.SET) is saved in the default (user) directory in DOS an specify an alternative path to the file by specifying a name with a full path. In this case, the environment variable SETTING must contain the full path name. In addition, a list of words can be saved in a file whose name frequency count, or by custom sorting order that is saved with each abbreviation. The following abbreviations files can be loaded and saved: ABBREVW Menu file. Contains a list of acronyms, abbreviations and expanded abbrev

### **ABBREVW Crack+ For Windows**

New ABBREVW.EXE is the abbrev program for the Windows operating system. It is a Windows menu-oriented ABBREVW.EXE application. You can: - open abbrevs (abbreviation lists) - close abbrevs - insert, delete and change entrie your last used abbrev settings in a file - be prompted for the abbrev programs path name - set in ABBREVW a DOS environment variable to store settings of abbrevs - start ABBREVW as a background process - specify a separate start ABBREVW with one or more abbrev programs as parameters - start or stop the background ABBREVW process ABBREVW is a simple text-oriented program. It is based on a simple text-oriented language. The abbrev and explanat abbrev. When entering an abbrev or explanation, each letter is displayed twice, once as a letter in the abbrev and once as an underscore "\_" at the end of the abbrev. You can specify a list of abbreviations using the " " c abbrev by a comma, and the abbrev can be separated from the list by a semi-colon. The abbrev character has the following meaning: A = abbrev has no explanation: The abbrev will be listed as A\_but the explanation will be em characters, e.g. A\_2 = Abbrev\_2 3 = explanation is three characters, e.g. A\_3 = Abbrev\_3 4 = explanation is four characters, e.g. A\_4 = Abbrev\_4 5 = explanation is five characters, e.g. A\_5 = Abbrev\_5 6 = explanation is si

#### **What's New in the ABBREVW?**

---------------------------------------------------------------------------- ABBREVW displays one or more abbreviation lists. Click on the list header to switch to the list. You can drag and drop lists from a 'list' to your desktop. Each list can contain up to 200 entries. EXPLANATION: ---------------------------------------------------------------------------- ABBREVW is a Windows program written in C, it is not dependent on an operating system or personal computer. The list of acronyms is stored in a memory area (hash) where is the abbreviation is sorted by frequency of use. Th abbrevation you use, the list window will be refreshed automatically. You can display and sort lists in both ascending and descending frequency. You can specify whether the frequency order of the lists should be ascending, Apple Macintosh computers. The latest version of ABBREVW is: 0.9.29 Copyright 1998 H. Knight (spook@spook.cc.purdue.edu) All rights reserved. No part of this program may be copied, transmitted, recirculated or stored in a use, without prior written permission of the author. Stuff I have put a comment about: -- the program is WINDOWS and thus supports all Windows versions. -- the program can be copied freely for non-commercial purposes as lo operating system or personal computer. -- the hash list is stored in a memory area (hash) where is the abbreviation is sorted by frequency of use. This is ordered by the most frequently used entries at the top of the list. display and sort lists in both ascending and descending frequency. You can specify whether the frequency order of the lists should be ascending, descending, or independent of order. -- the latest version of ABBREVW is 0.9. personal computer. -- the abbreviation list is stored in a memory area (hash) where is the abbreviation is

# **System Requirements:**

Minimum: OS: 64-bit Windows 10 or later 64-bit Windows 10 or later Processor: Dual core or higher Dual core or higher Dual core or higher RAM: 1 GB of RAM 1 GB of RAM AGraphics: DirectX 9 or later, NVIDIA GeForce 7900 or A 11 Hard Drive: 45 GB of free space 45 GB of free space Screenshots: 1280x720 Additional Notes:

#### Related links:

[https://you.worldcruiseacademy.co.id/upload/files/2022/07/IvcqJHyzhfgEd9LYCc8v\\_04\\_01e4a490054c2860da325016e7745b90\\_file.pdf](https://you.worldcruiseacademy.co.id/upload/files/2022/07/IvcqJHyzhfgEd9LYCc8v_04_01e4a490054c2860da325016e7745b90_file.pdf) <https://infinite-oasis-39786.herokuapp.com/langtal.pdf> <https://buyzionpark.com/wp-content/uploads/2022/07/zdzassi.pdf> <http://footpathschool.org/?p=18382> <https://limitless-falls-00450.herokuapp.com/sarkaic.pdf> <https://vipfitnessproducts.com/fastlock-crack-with-serial-key-download-mac-win/> <https://okna113.ru/xilisoft-iso-burner-crack-incl-product-key-free-download/> <https://afternoon-waters-30809.herokuapp.com/Attache.pdf> [https://www.southwickma.org/sites/g/files/vyhlif1241/f/uploads/zoning\\_districts\\_1.pdf](https://www.southwickma.org/sites/g/files/vyhlif1241/f/uploads/zoning_districts_1.pdf) <https://www.aa.jo/sites/default/files/webform/MGTEK-Dopisp.pdf> <https://nysccommunity.com/advert/loadup-3-2-0-0-crack-win-mac/> <http://fugara.yolasite.com/resources/ClinMacroDoc-Crack---License-Key-Free-Latest-2022.pdf> <https://thoitranghalo.com/2022/07/04/google2srt-0-7-9-crack-with-product-key-free/> <https://pinballsarcadegames.com/advert/jxhtmledit-crack-serial-key-download-updated-2022/> <http://fajas.club/2022/07/04/tb-zs4-video-editor-crack-activation-updated-2022/> <https://stark-inlet-89478.herokuapp.com/mareugo.pdf> <https://damp-wave-67374.herokuapp.com/AnyFlip.pdf> <https://sirius-park.com/nfslakeforestwatch-crack-2022/> <https://thecryptobee.com/policy-patrol-signatures-for-google-apps-crack/> <http://councili.yolasite.com/resources/Logbook-Product-Key-Full.pdf>